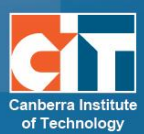

## **Public Access Courses Workflow Procedures**

The following flowchart outlines the process for designing, developing and publishing a public access course at CIT.

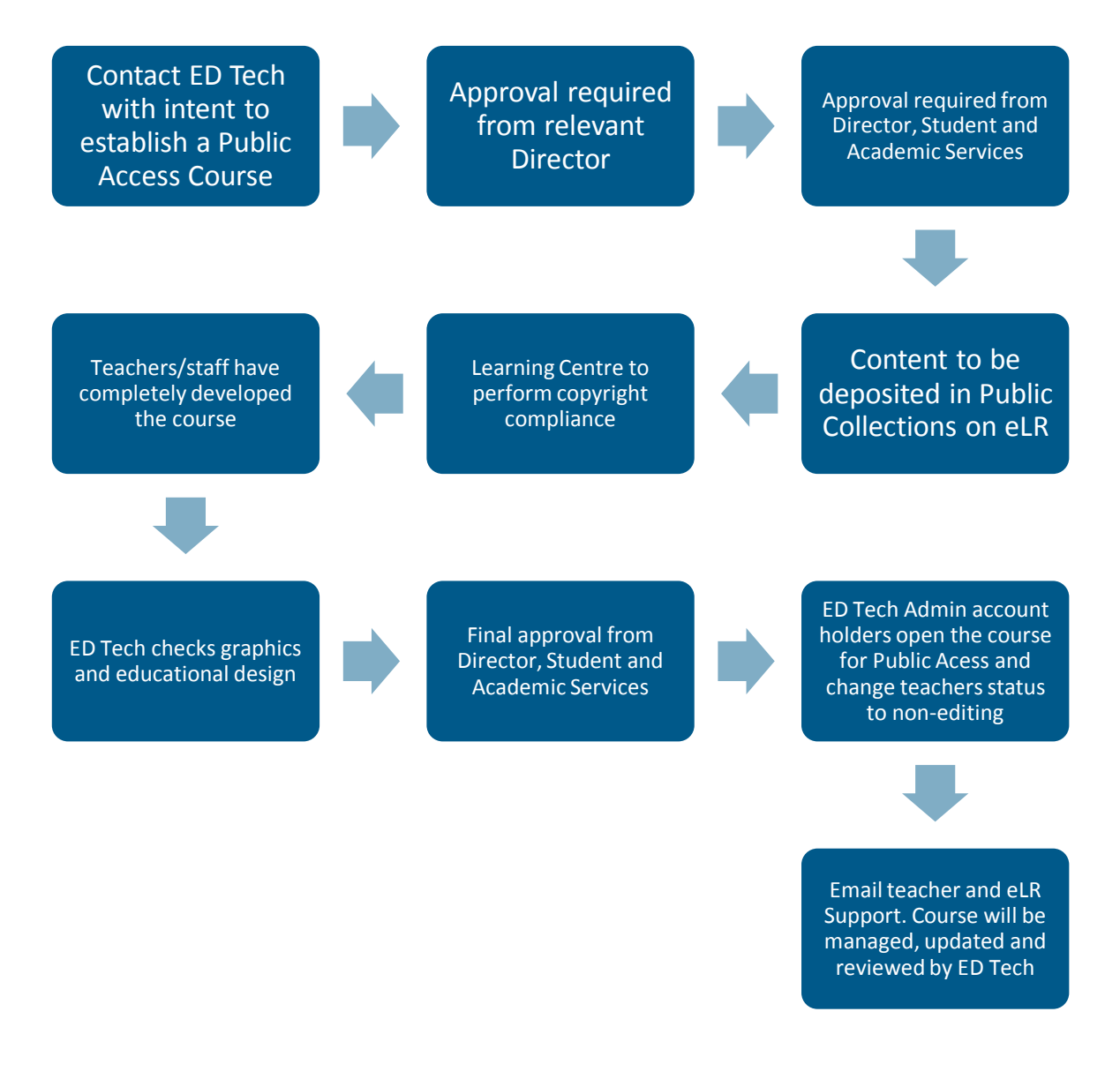

## **Tips for developing Public Courses**

- **•** Use CITs own photographs and content for currency and compliance
- **•** Use CIT style guide
- **•** Include contact details for enrolments, or to get more information about the course
- **•** Keep the content light
- **•** Have some interactivity
- **•** Include clear instructions on how to use the course
- **•** Store resources in the public course category in eLR, with PCC as a prefix

## **Limitations of Public Access courses**

Public access courses are limited to course information and some course content. The following eLearn features are available to use without limitations:

- **•** Link to external websites
- **•** Webpage composer
- **•** Text page composer
- **•** Book feature
- **•** Light box gallery
- **•** Live classrooms
- **•** Link to eLR resources
- **•** Feedback tool anonymous responses only

Due to the anonymity of guest access, interactivity of eLearn tools is limited and need to be used with caution. This includes:

- **•** Assignment drop boxes unavailable
- **•** Blog most features unavailable
- **•** Choice feature unavailable
- **•** Dialogue feature unavailable
- **•** eLR license and copyright restrictions on some resources prohibit public viewing. These issues are resolved when people are enrolled in a normal course.
- **•** Forum most features unavailable
- **•** Survey most features unavailable
- **•** Wiki teachers and users can view, but not edit, wiki activity

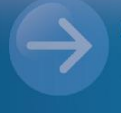

eLearn Support eLearn.Support@cit.edu.au  $(02)$  6207 3833